## **10 : Trasformazione raster vettoriale**

**Si carichi l'immagine prodotta con l'esercizio 8 RiskIncTot e si trasformi in vettoriale (nome suggerito per il layer RiskIncVett). A ciascuna area risultato deve essere associato il rispettivo valore di rischio di incendioSi elimino le aree più piccole di 12000 mq accorpandole alle aree contigue.** 

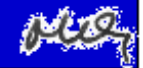